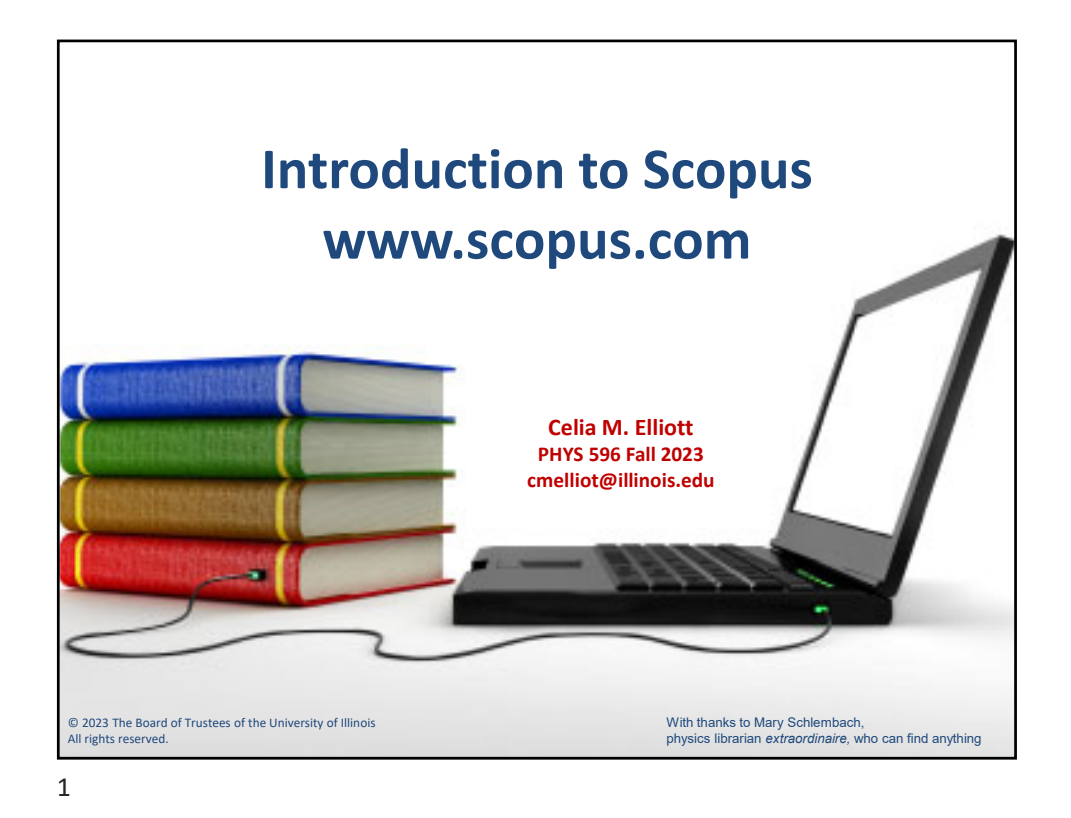

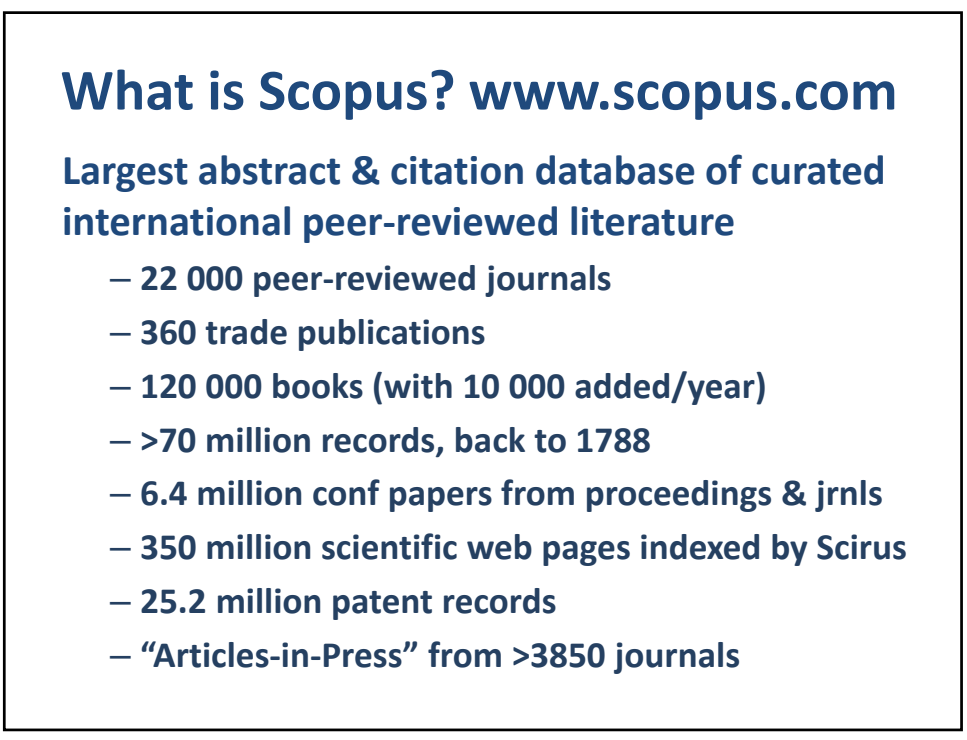

© 2023 Board of Trustees of the University of Illinois All rights reserved. The same state of the state of the state of the state of the state of the state of the state of the state of the state of the state of the state of the state of the state of the state of the state of t

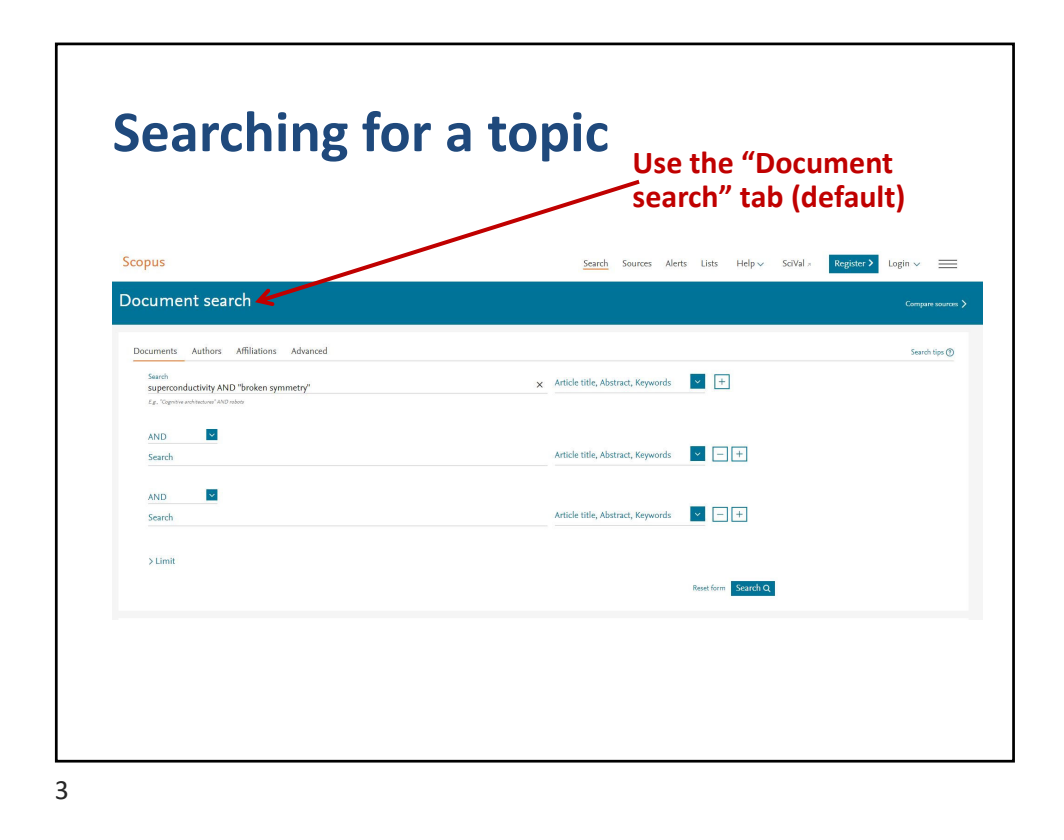

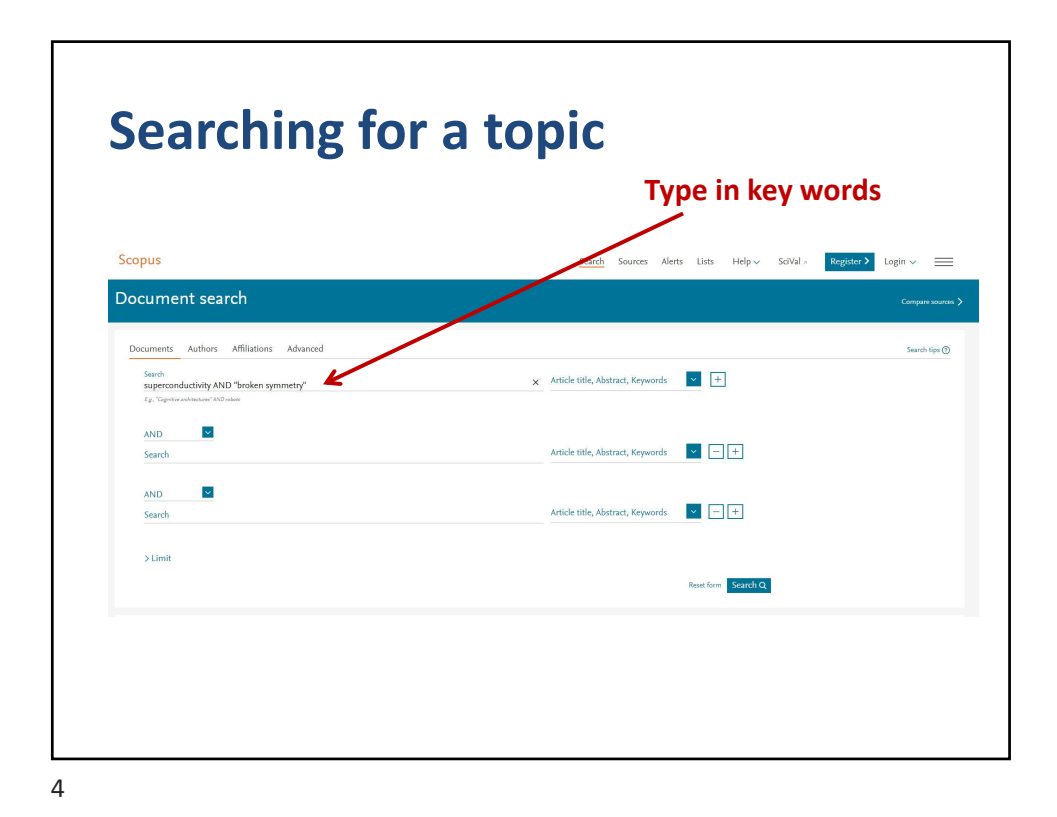

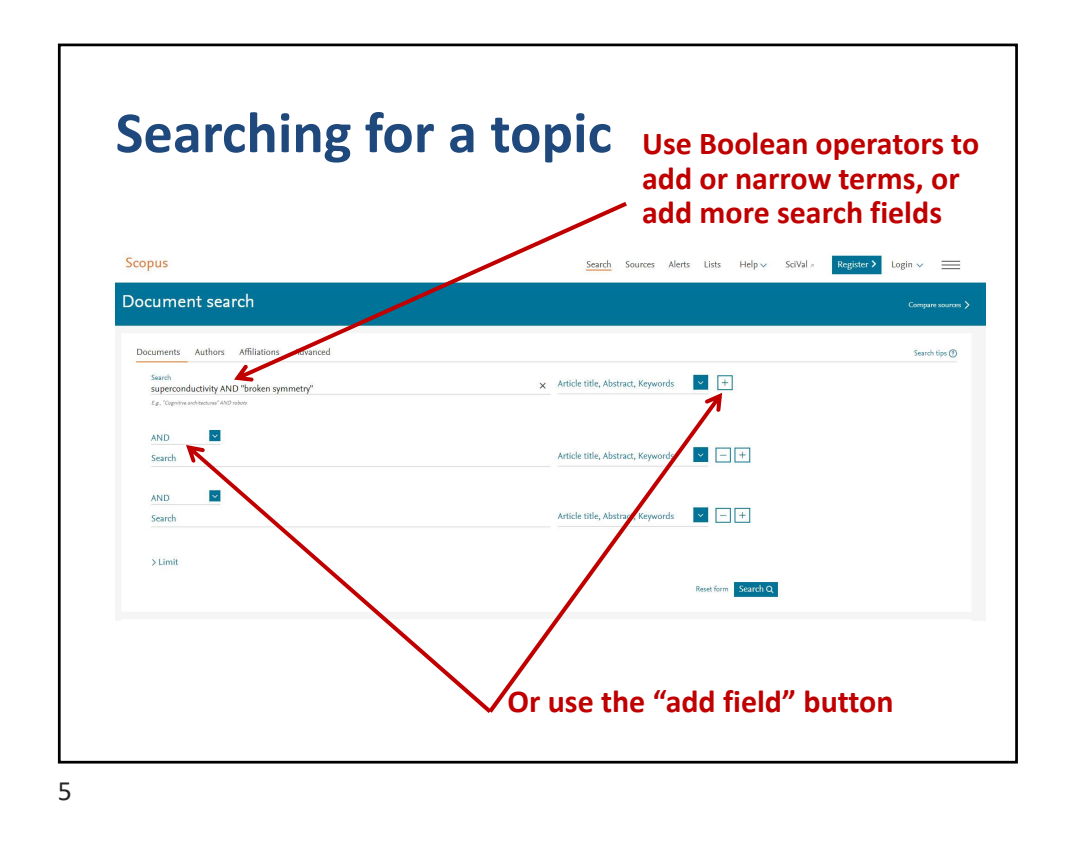

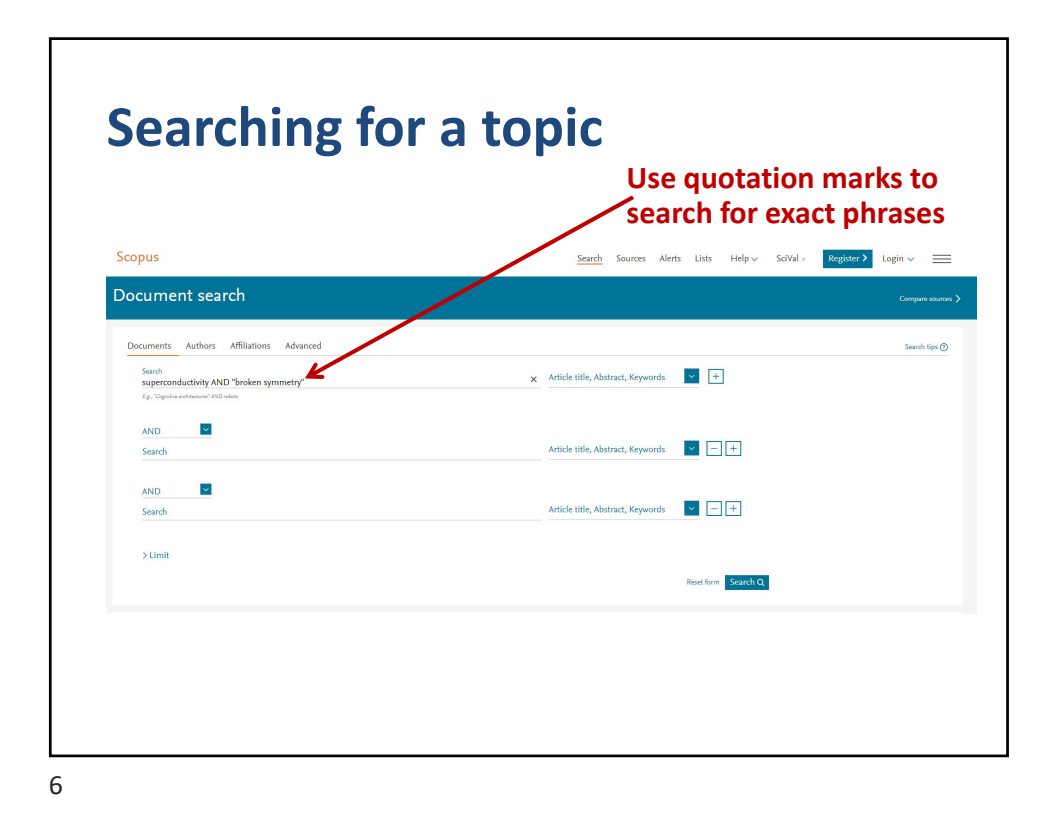

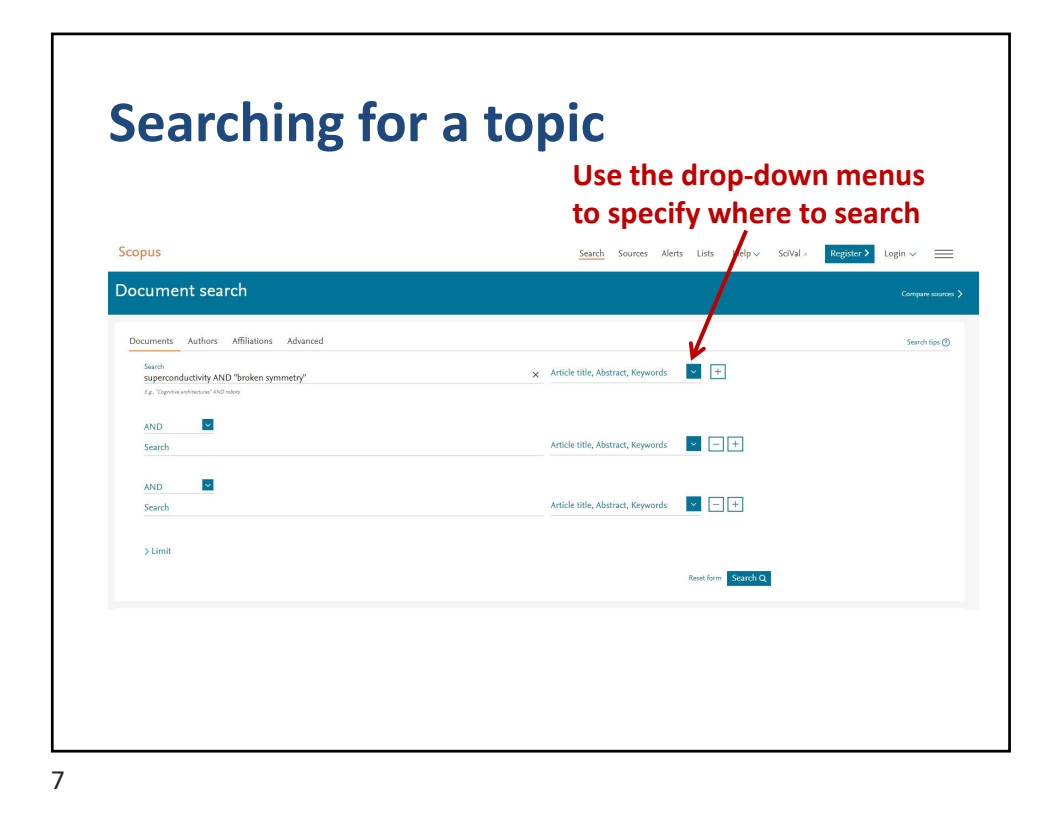

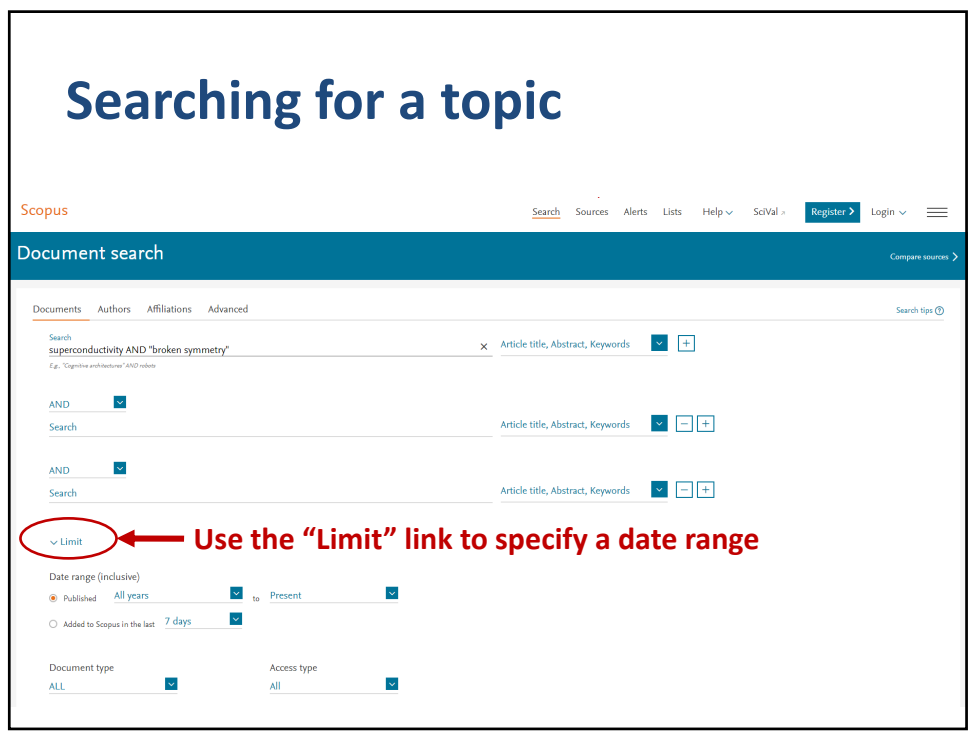

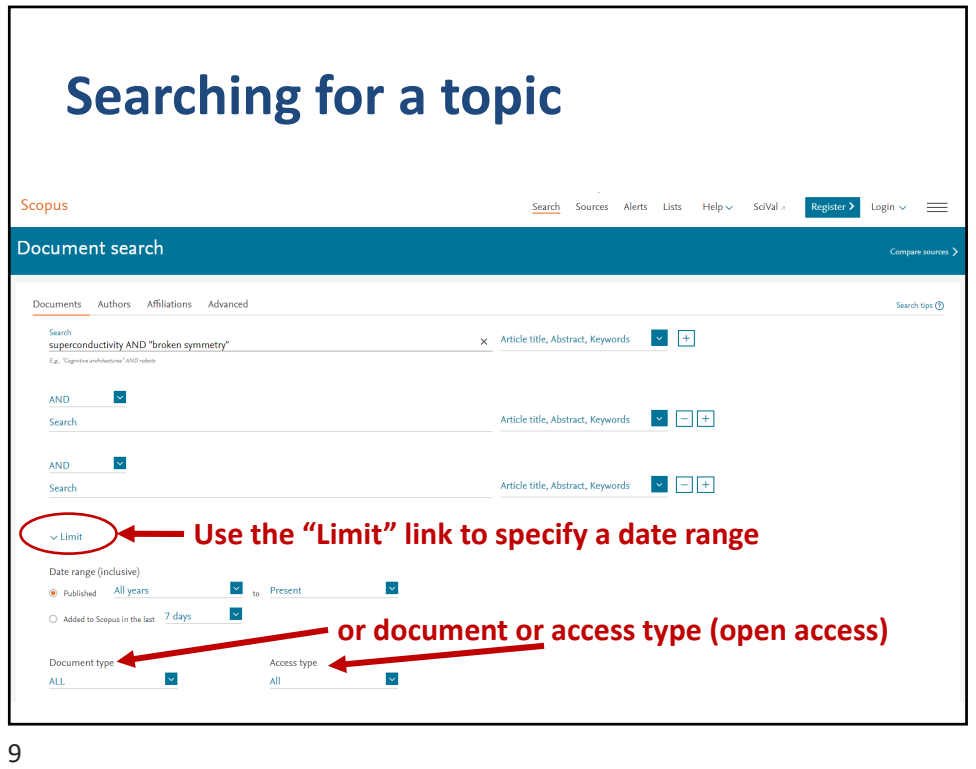

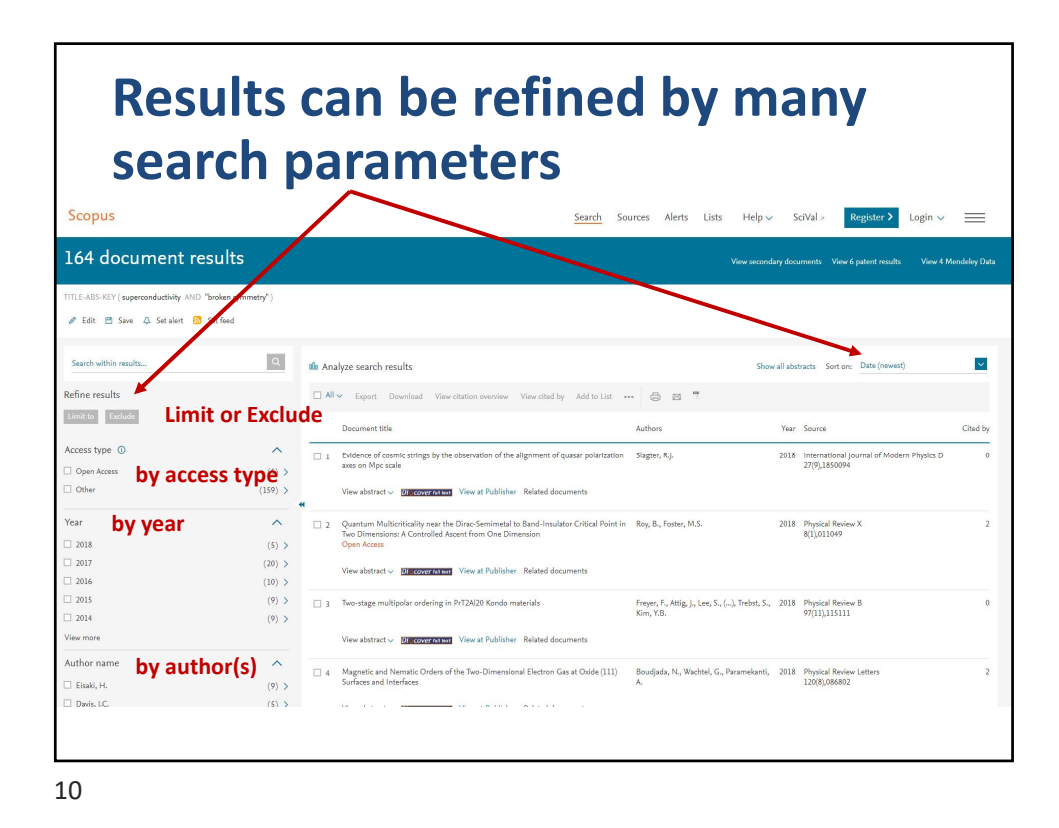

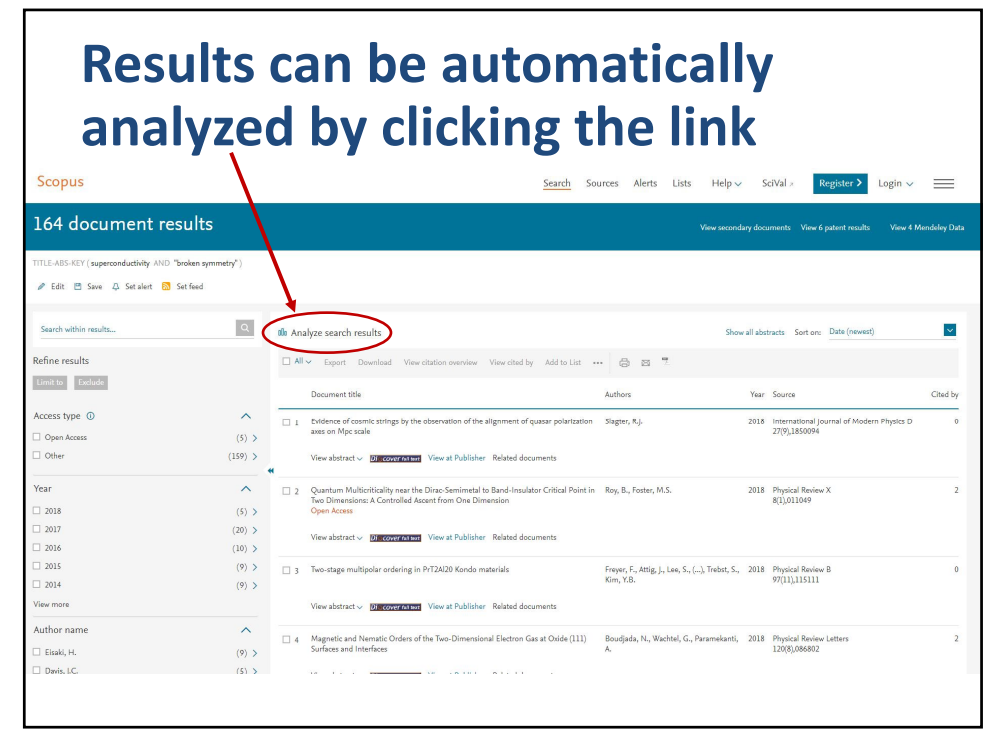

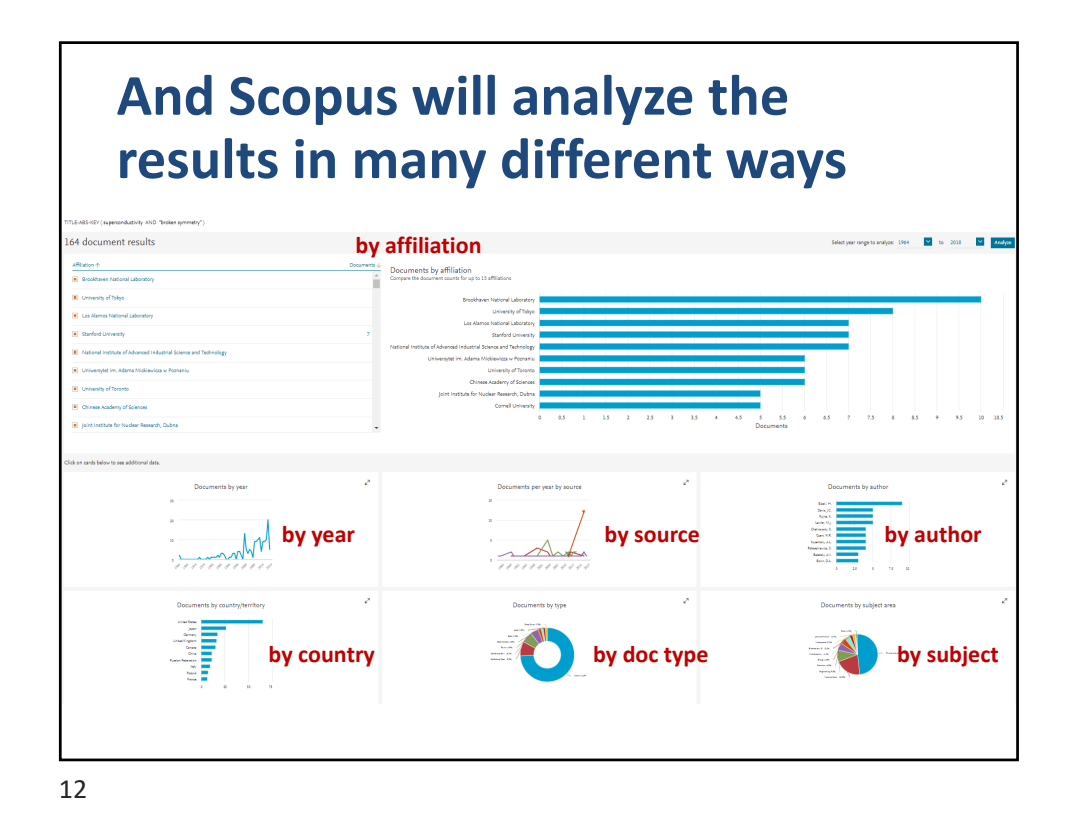

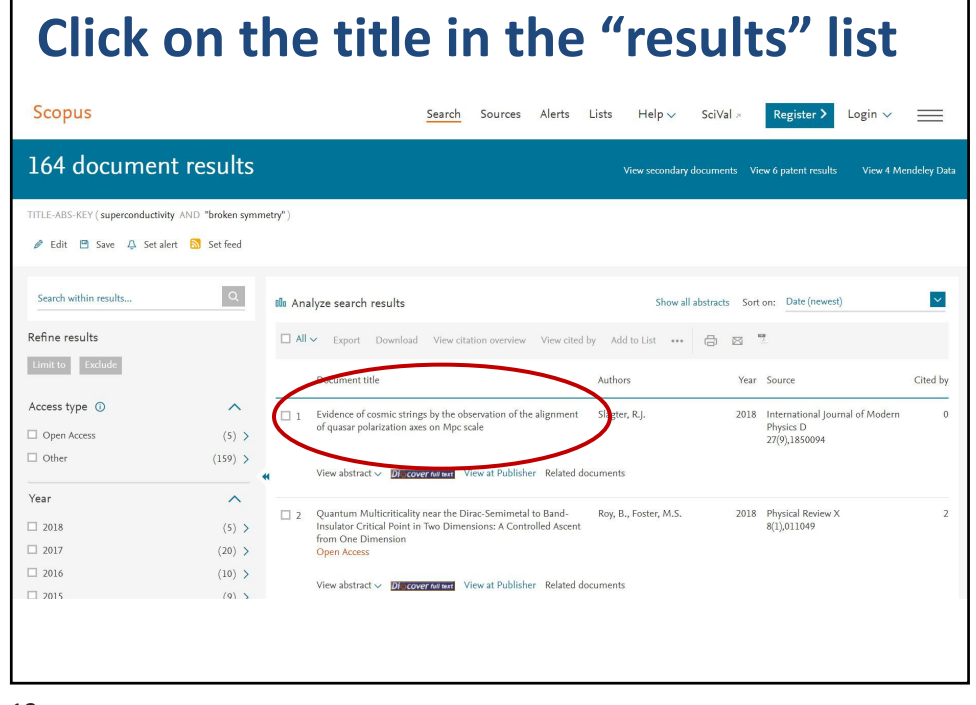

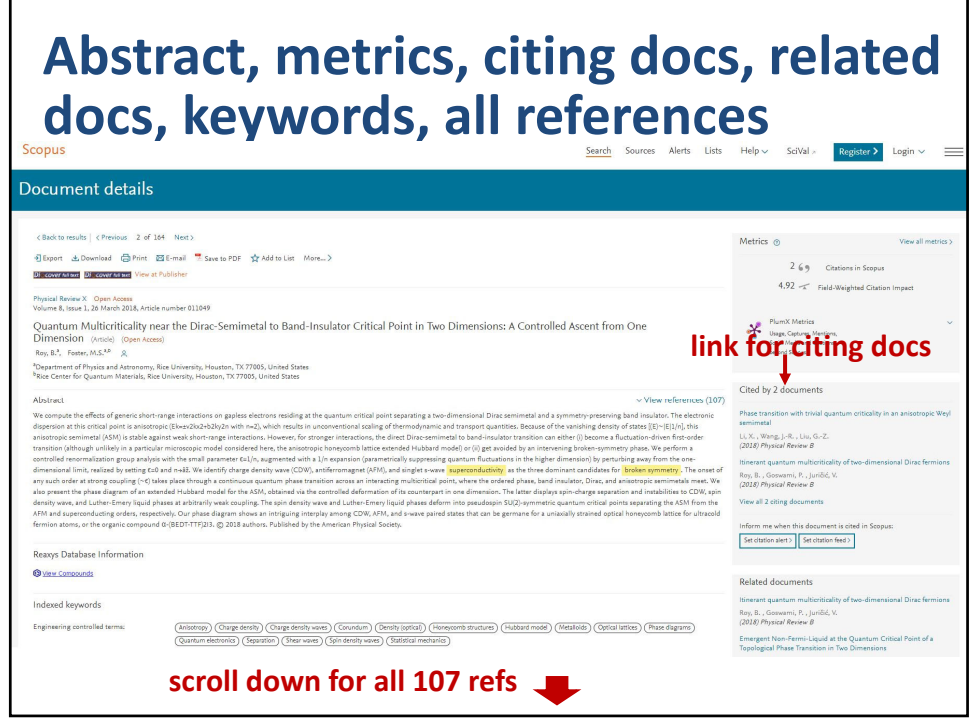

14

© 2023 Board of Trustees of the University of Illinois All rights reserved. 2002 2003 2004 2004 2005 2006 2007 2006 2007 2007 2008 2009 2007 2007 2008 2009 2007 2007

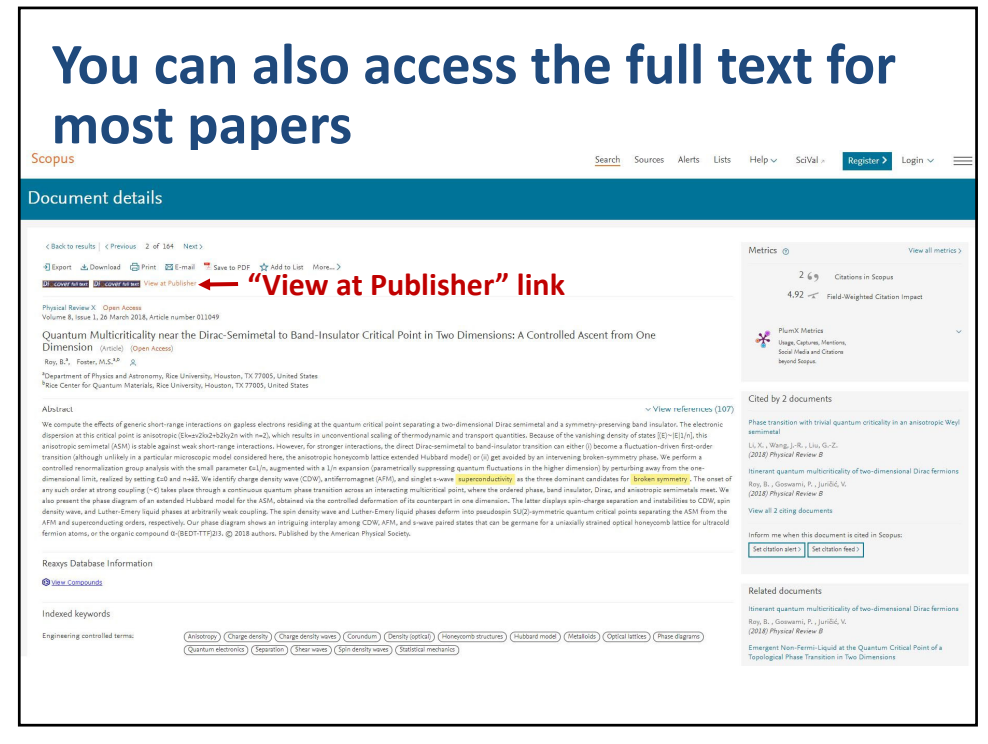

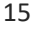

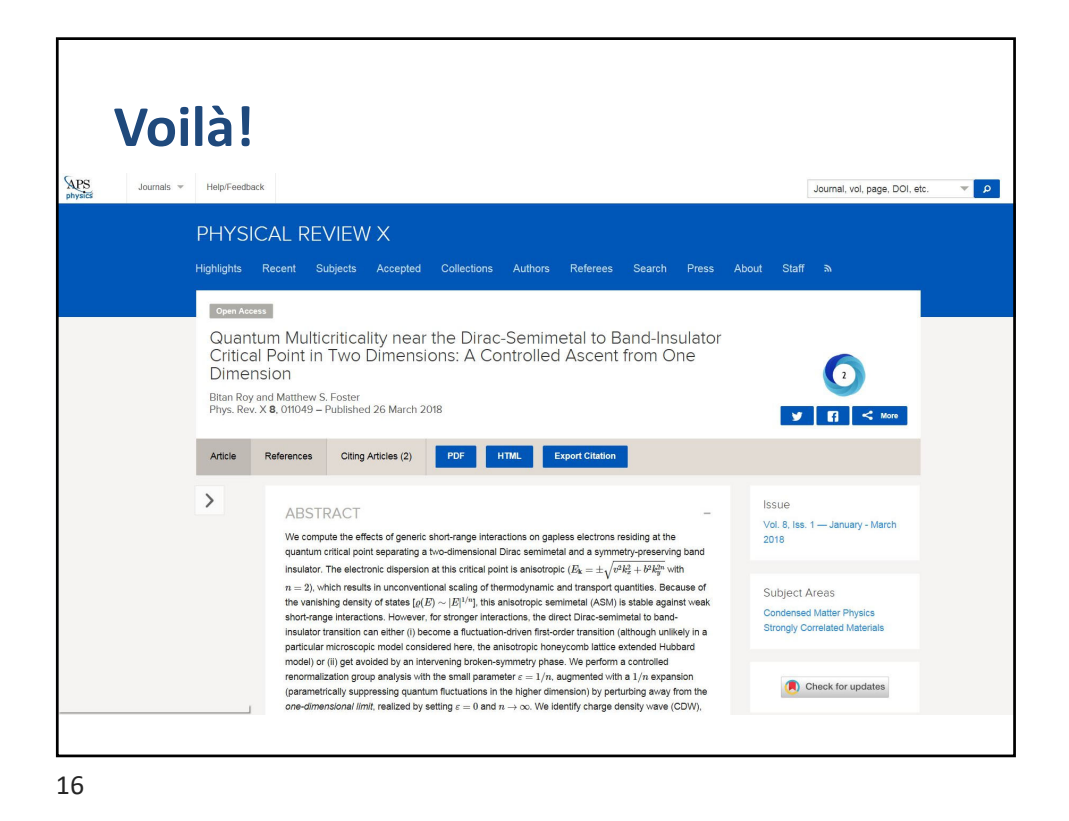

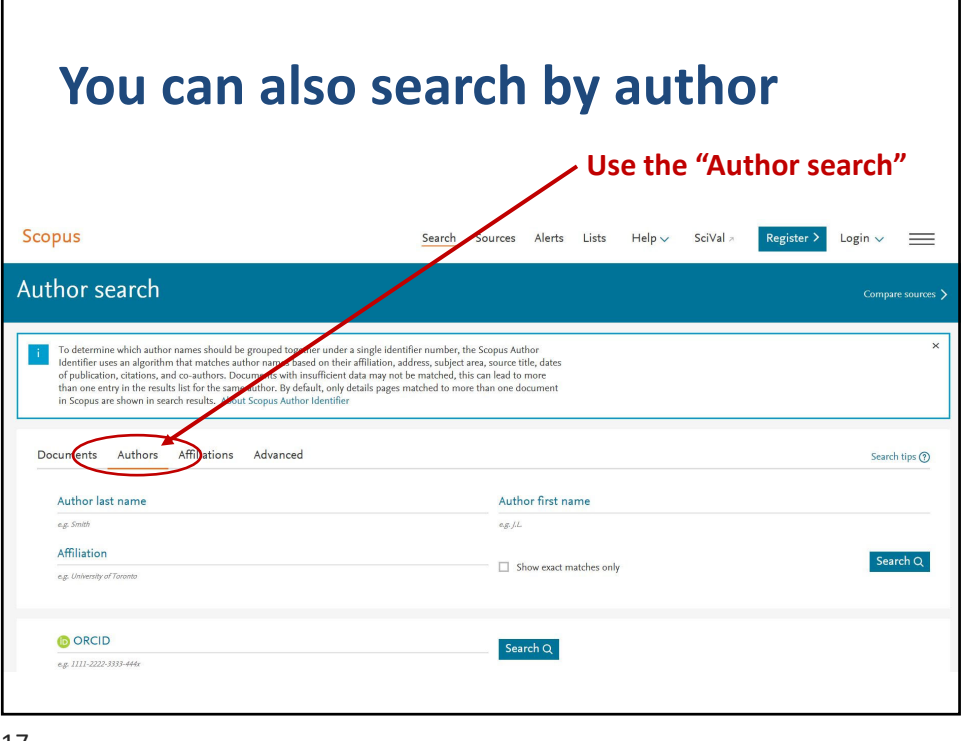

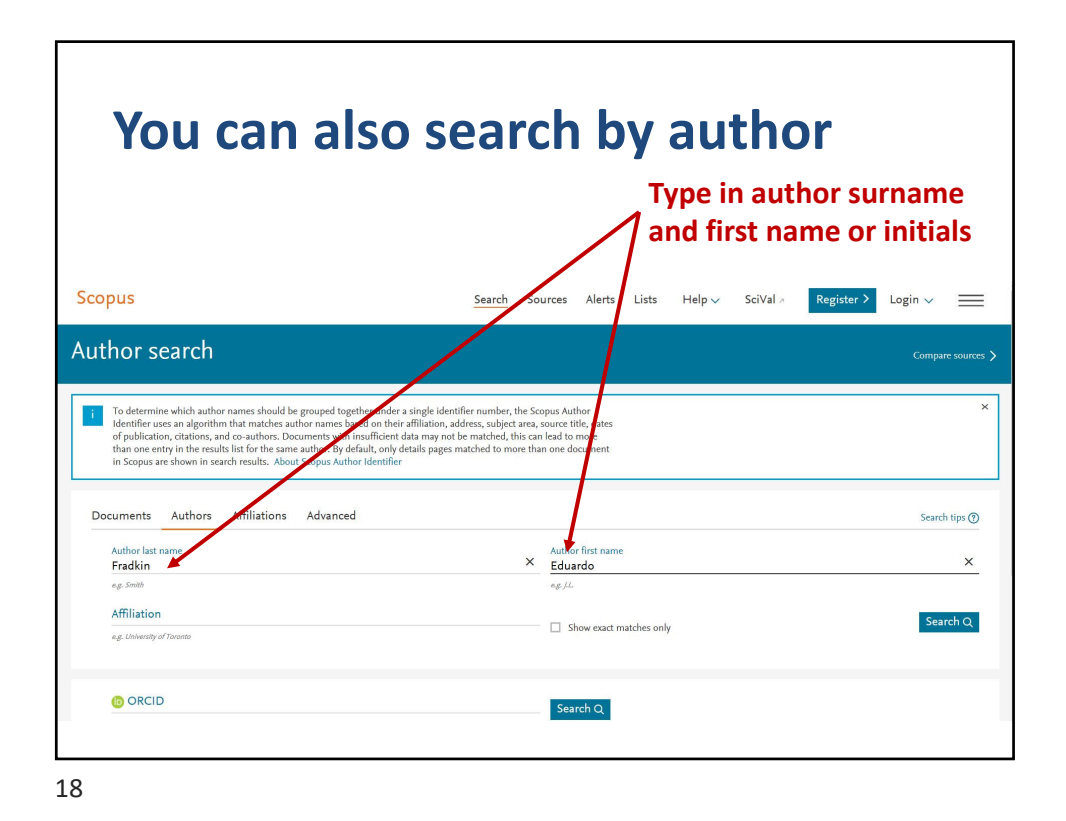

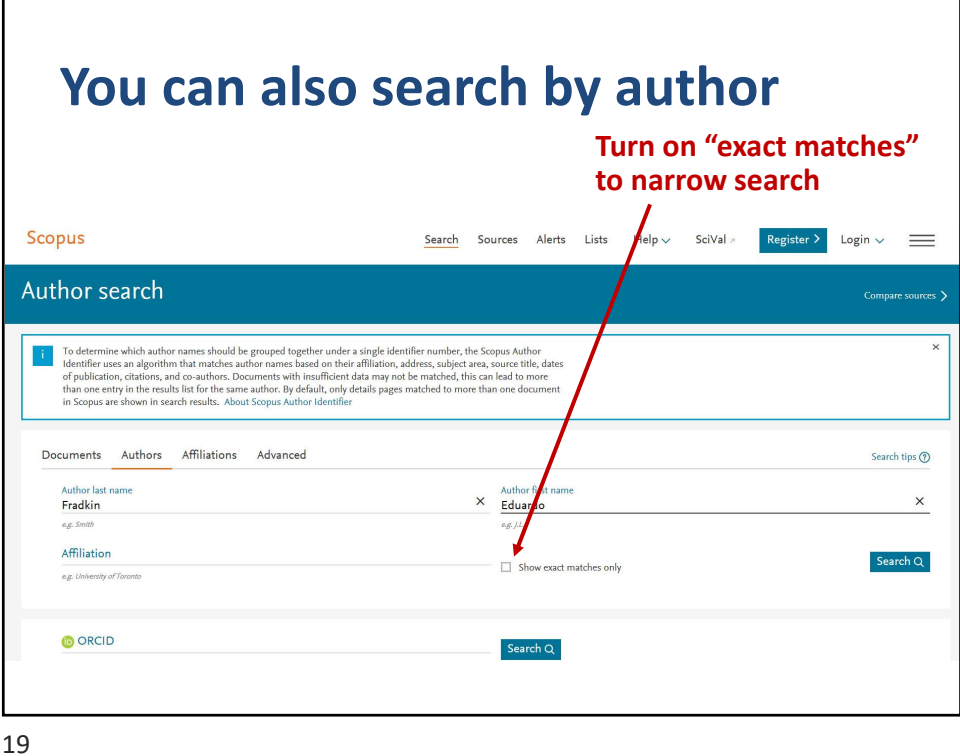

**You can also search by author Leave "Affiliation" blank for more results** Scopus  $\mathsf{Help} \smile \qquad \mathsf{SciVal} \mskip2mu \times \mskip2mu$  $\begin{tabular}{|c|c|c|c|} \hline \text{Register $\gt$} & \text{Login $\smile$} & \text{ $\smileq$} \\\hline \end{tabular}$ Search Alerts Lists Author search Compare sources  $\begin{tabular}{c} i & To determine which author names should be grouped to identify us as an algorithm that matches author names of publication, citations, and co  
–autitions. Docurrent with a non century in the results list for the same author. By in Scopus are shown in search results. About Scopus A & A & B & B & C & D \\ \end{tabular}$ while identifier number, the Scopus Author<br>iffiliation, address, subject area, source title, dates<br>tails pages matched, this can lead to more<br>tails pages matched to more than one document Documents Authors Affiliatio Advanced Search tips  $\circledR$ Author first name  $\times$  $\times$ Fradkin Eduardo  $eg, h$ Affiliation Search  ${\sf Q}$  $\Box$  Show exact matches only  $eg, b$ **DORCID** Search  ${\sf Q}$ 

20

© 2023 Board of Trustees of the University of Illinois All rights reserved. The contract of the contract of the contract of the contract of the contract of the contract of the contract of the contract of the contract of the contract of the contract of the contract of the contr

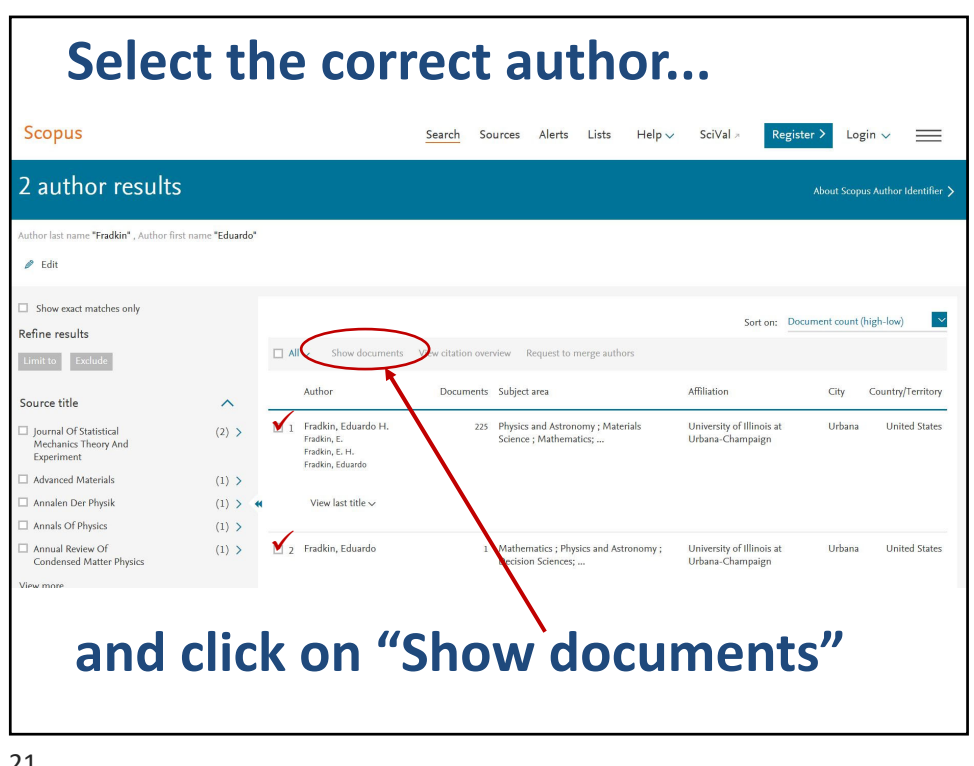

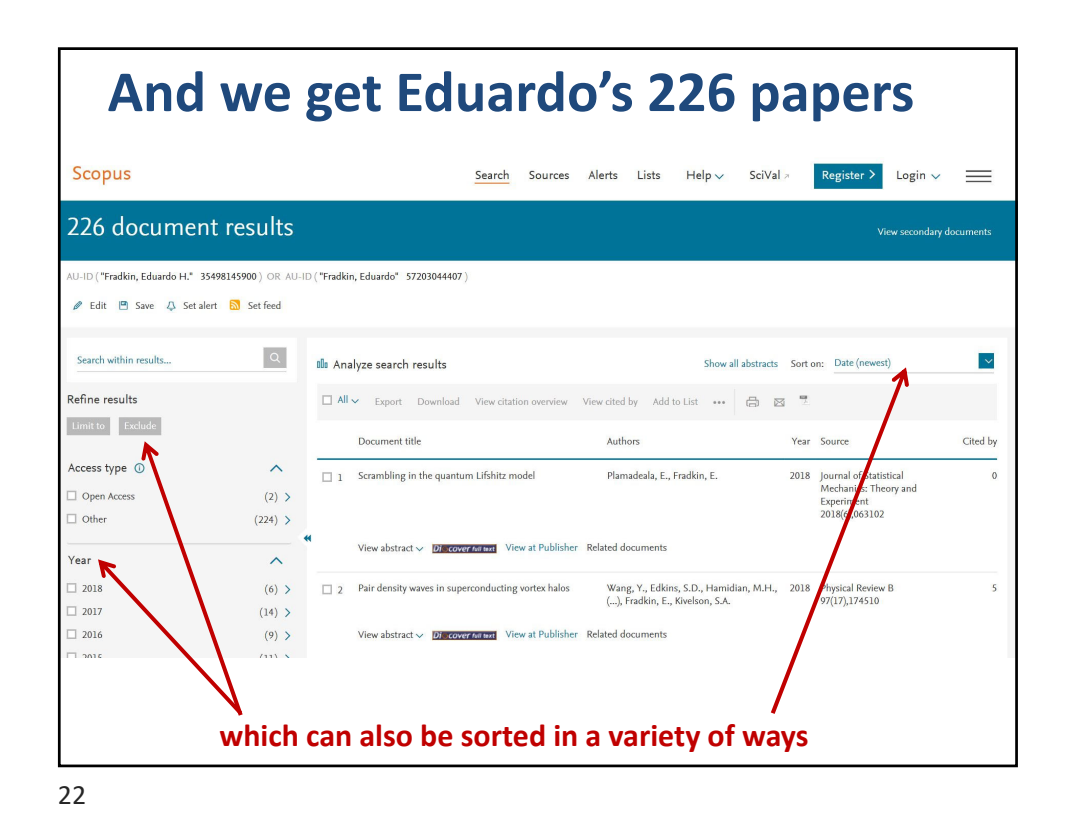

![](_page_11_Figure_2.jpeg)

![](_page_11_Figure_3.jpeg)

![](_page_12_Picture_2.jpeg)

![](_page_12_Picture_139.jpeg)

26

![](_page_13_Picture_2.jpeg)